# **SOFTWARE TOOL FOR IMPLEMENTING THE**

#### **FOOD ALLERGY SEVERITY SCORE - FASS**

The Food Allergy Severity Score (FASS) is an instrument developed and validated to score the severity of allergic reactions elicited by foods. FASS has three formats that can be mapped to each other consistently: two ordinal scores with 3 (oFASS-3) or 5 grades (oFASS-5), and a numerical score (nFASS). The development and validation are reported in the manuscript of Fernández-Rivas et al. (**LINK to manuscript**)

The software tool presented here has been developed to allow the use of FASS in different data sets of food allergic reactions. This tool can process automatically data files generating the oFASS-3, oFASS-5 and nFASS scores attached as new variables in the data base.

The FASS software tool is designed to score food allergic reactions on the basis of: 1) the organs/systems affected, and 2) the signs/symptoms associated with the organs/systems involved.

#### **Requirements**

The FASS tool was developed under R version 4.0.3. RStudio is not needed but recommended to be used. R and RStudio can be downloaded for free from the following links:

<https://cran.r-project.org/bin/>

<https://rstudio.com/>

#### **User guide**

The FASS software tool is written in R, but instead of working as an R package, it should be downloaded independently.

The FASS tool reads files written in table format. Symptoms should be encoded in binary variables, with one value indicating the presence of the symptom and other value indicating its absence. If symptoms are graded in levels of intensity, the data should be converted to binary form beforehand. There is no need to have specific variables indicating which organs are affected. This information is tied to the symptoms and has to be specified to the program as indicated below.

The FASS tool exploits the R property of variables being inherited by subenvironments. This way, key variables for computation can be defined in an external file. There, the user can describe the database names, allowing the FASS tool to identify them and use them internally. In this way, any dataset can be analyzed (see example below).

The FASS tool will take an input file that can be in the following formats: .xlsx, .xls, .csv, .dta (STATA), .sav (SPSS), and will return the following:

- A new file (.csv) with the symptoms and the nFASS, oFASS-5 and oFASS-3 scores.
- Two files (.txt) with descriptive statistics of nFASS, oFASS-5 and oFASS-3 scores.

To make use of this tool, the data files should be inserted in the Data folder. Then, the FASS input.R file should be edited. The FASS input.R file contains all the values that are specific to the dataset that is being analyzed, including the data file name and variable for identification of study subjects. The user must edit this file to make these values correspond to those on his/her dataset, allowing FASS to read it, process it, and generate the FASS scores.

# **Tutorial**

This simple tutorial clarifies the use of the FASS tool for scoring of allergic reactions.

#### **(1) Create a new folder and store your data there.**

Create a folder "Data", if you do not have it, and store your data there. Keep in mind the allowed formats for files are (xlsx, .xls, .csv, .dta, .sav). Additionally, your dataset must have all the following columns:

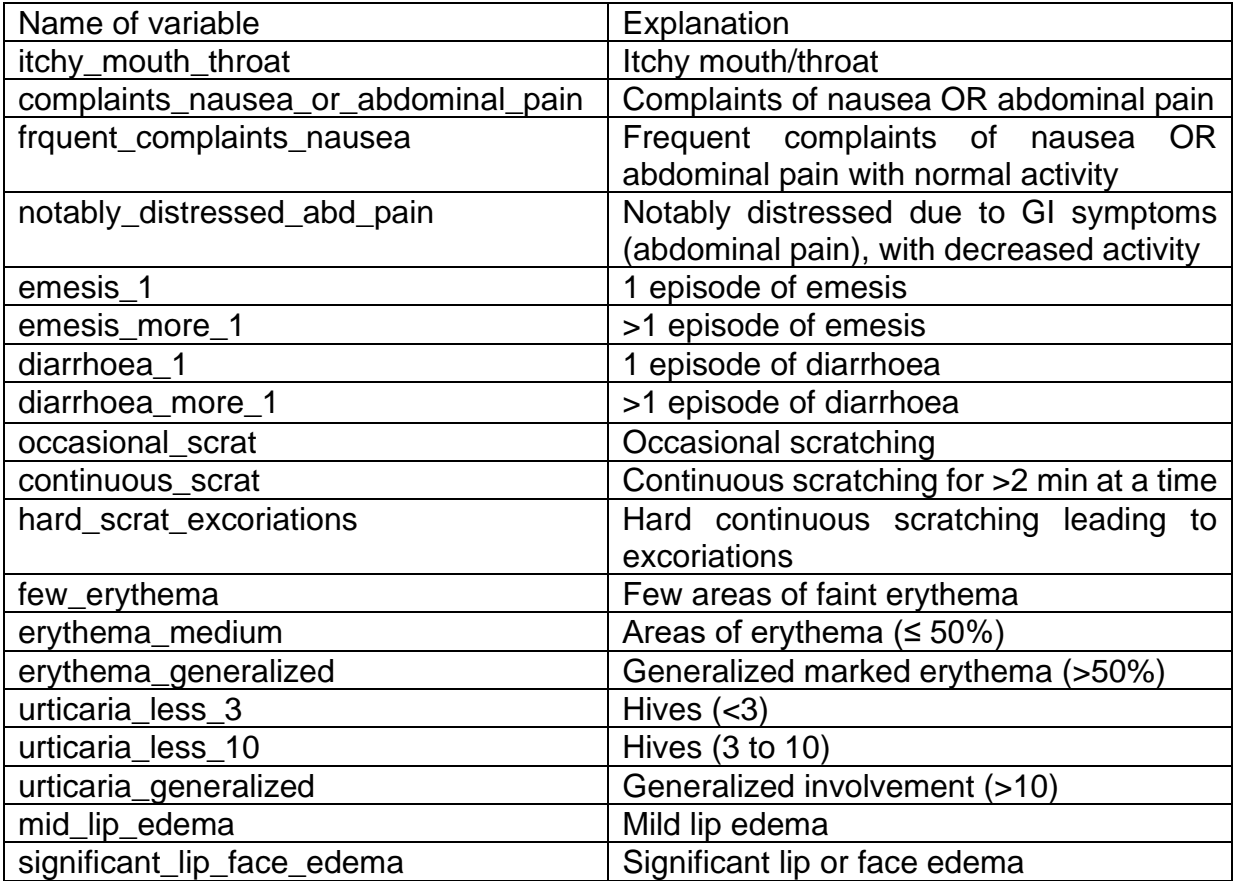

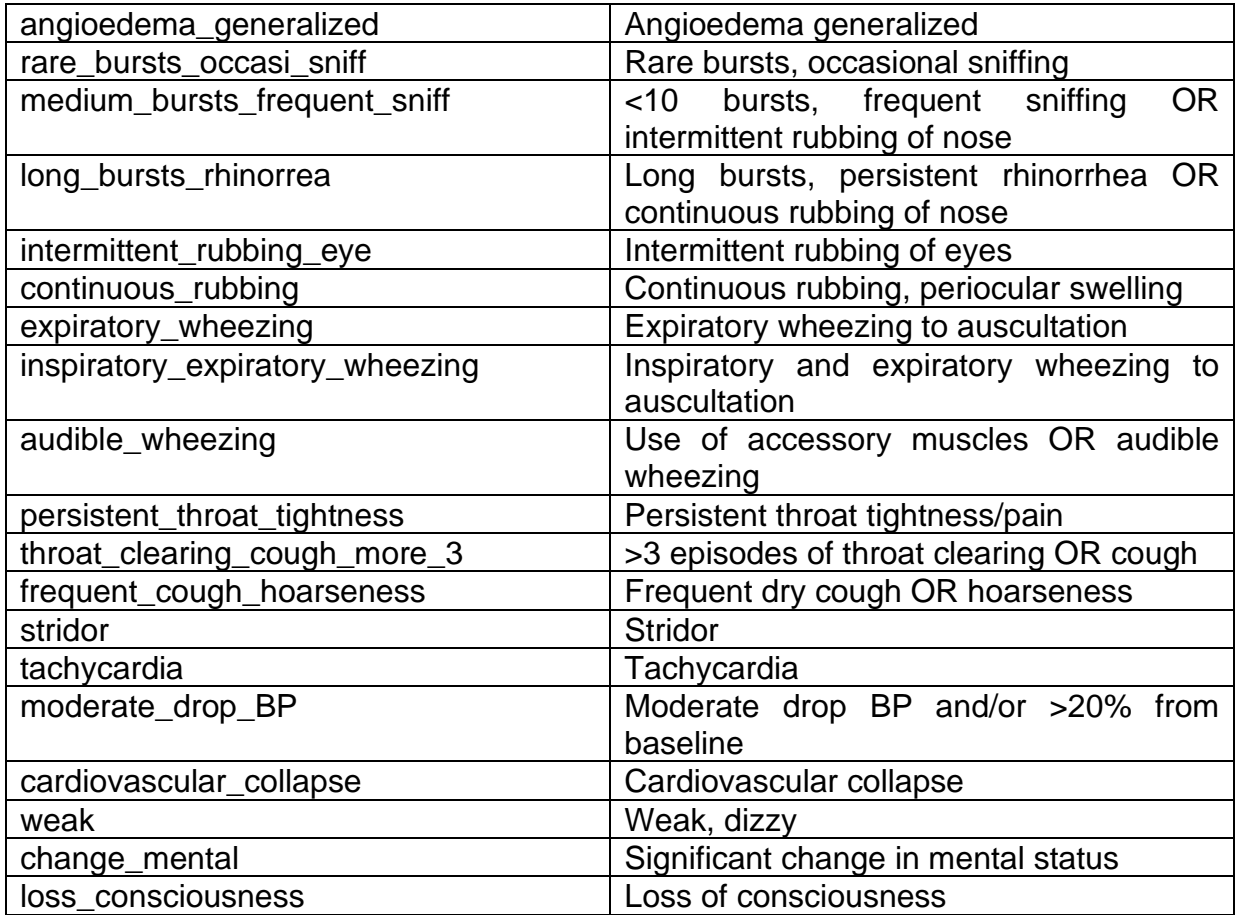

You need all these columns of symptoms that correspond to the PRACTALL reference symptoms (DOI: 10.1016/j.jaci.2012.10.017). If your dataset does not have some of these symptoms you will have a column of zeros.

# **(2) Edit the FASS\_Base\_Main.R file.**

This file calls the functions that perform the analysis over your dataset. You must provide the location (local folder) where your data is placed in the function setwd. Example: setwd('C:/Users/Allergy/Desktop/FASS-tool')

# **(3) Edit the FASS\_Input.R file.**

This file contains the name of your dataset and the variable that identifies your patients. You must write them.

# **(3) Click the Source button**

From the FASS\_Base\_Main.R, click the source button if using RStudio, or call the FASS\_Base\_Main.R script from R. The tool will process your data, calculate the scores and provide an output. This option is thought for a 1-patient-per-row type of dataset.

#### **(4) Results of FASS tool**

FASS tool will create a new database in .csv format in the same folder where you have your dataset. The new file will have the same name as your data file, with an "\_FASS" appended to it.

E.g., if your file is named "Foodreactions.xlsx", the output will be "Foodreactions\_FASS.csv".

In addition, a new folder will be created, called "Descriptive\_FASS", with descriptive statistics such as the minimum, maximum, mean, standard deviation median, first and third quartiles of the nFASS. On the oFASS-3 and oFASS-5 you can find the percent of cases per grade of severity.

#### **Example**

FASS tool includes a file for example purposes, "Dataset\_example.csv" and its corresponding "FASS\_Input.R".

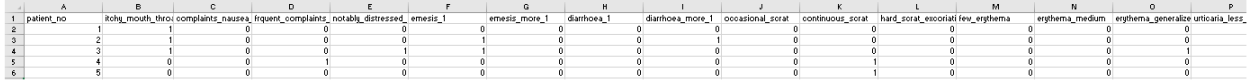

"Dataset example.csv" include 5 patients. You can see the correct format for your dataset.

Its corresponding "FASS\_Input.R" have the name of the file, in this case "Dataset example.csv". Remember that the allowed file formats are (.csv, .dta, .sav, .xlsx). Also, you must write the variable that identifies your patients, in the example case is "patient\_no".

```
R RStudio
File Edit Code View Plots Session Build Debug Profile Tools Help
O - OK G - E B B G to file/function | B - Addins -
  \bullet FASS Input R \times\Box\rightarrow Run | 9+ | \rightarrow Source \rightarrow | \equivI all a | a □ Source on Save | Q, <del>y<sup>*</sup> -</del> | 目
            ##### FASS_Input.R
      1<sup>1</sup>##### Functions for score and grade computation
       5 - \mu\mu\mu\mu4 ##### Results:
     - A many concess computed from FOOD database (and added to it)<br>
5 #####   Score computed from FOOD database (and added to it)<br>
7 #####   Grade (computed from the score) computed from FOOD database (and added to it)
          #Name of the file and id (FOR CHANGE)
       \mathbf{Q}9 #Name of the file and id (FOR CHANGE)<br>10<br>11 Foodforms_bBName <- "Dataset_example.xlsx"<br>12 PatientId_var <- "patient_no"<br>13
```
# **Funding**

The FASS tool was developed under the ARADyAL Research Network (RD16/0006/0009) and the BIOGRIAL-SEVERAL (PI19/01095) project cofounded by the Ministry of Science of the Spanish Government and FEDER (European Regional Development Fund).

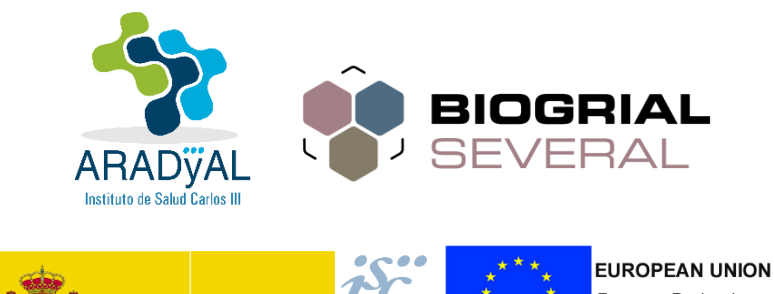

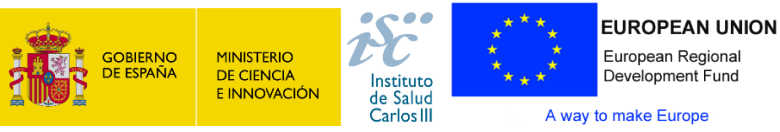